# 大中型招聘会报名流程示意图

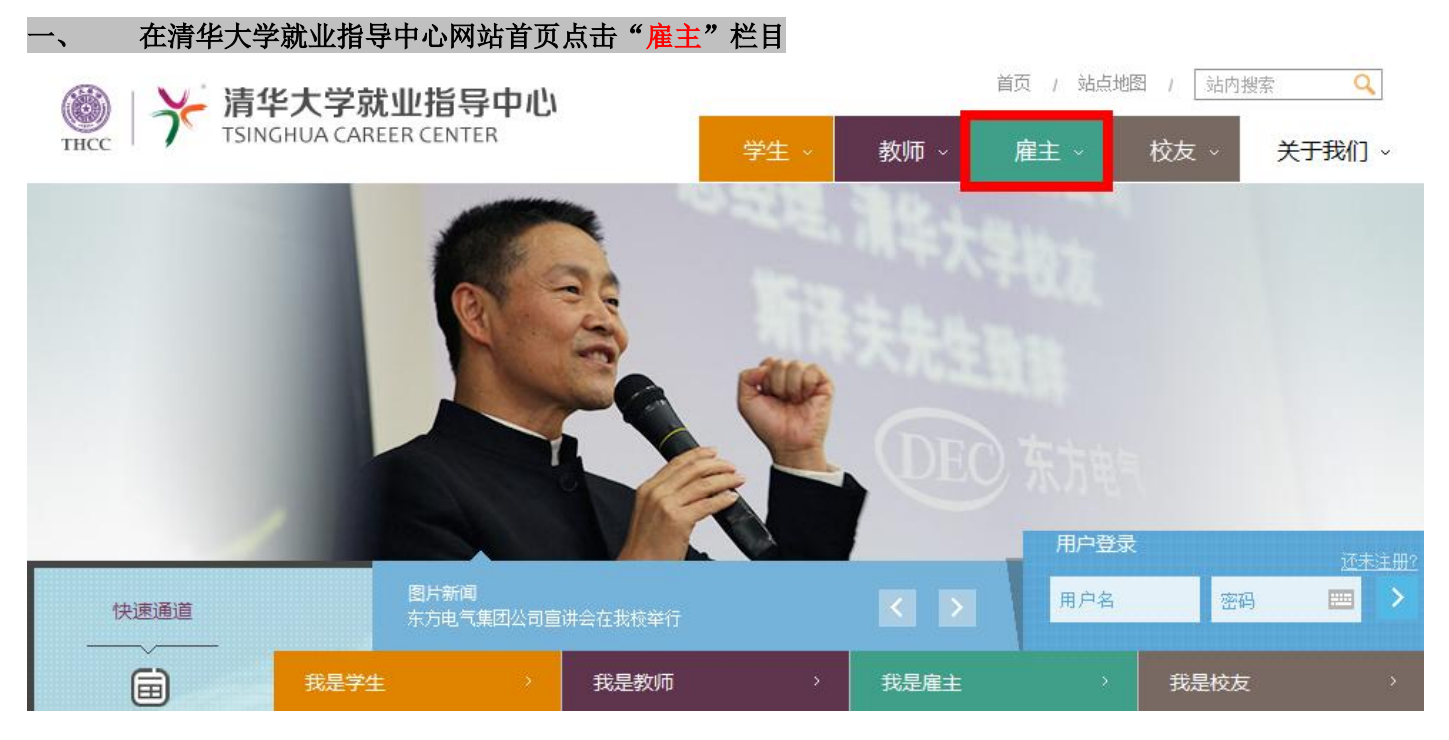

#### 在"我是雇主"栏目下,点击 "进入报名" 首页 / 雇主 信息发布 我是雇主 招聘预定  $\overline{\phantom{a}}$ 生源速览  $\overline{ }$ 招聘会预约信息查询  $\overline{ }$ 更多▶ 招聘会新闻 院系介绍 专场招聘会预约信息确认 • 中国西电集团公司宣讲会在我校举行 服务指南 订单号 11月11日下午,中国西电集团公司宣讲会在二 教会议室举行,为毕业生了解中国西电集团公 1773 验证码 司提供了良好的机会。中国西电集团公司(原 > 用人单位服务手册 "西安电力机械制造公司",以下简称"西电 确定 集团")是国务院国资委监管的我国输配电行 业中唯一的一家中央企业。清华大学校友、西 > 招聘活动举办流程 电集团公司副总经理杨宝林率领西电集团下属 中大型校园招聘会 26家子公司来清.. > 招聘信息发布流程 订单号 4474 验证码 • 广西定向清华选调座谈会召开 2013-11-11 > 笔试面试举办流程 查看修改报名 讲入非 ● "长春市2014年专业技术岗位公务员"清华大学推介会举行 2013-11-11

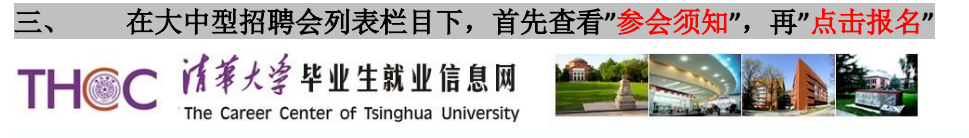

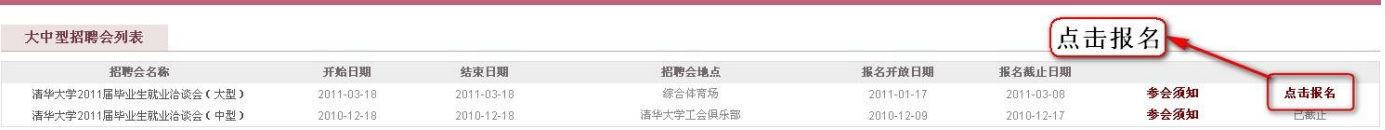

# 四、 进入大中型招聘会报名界面,认真准确的填写表格

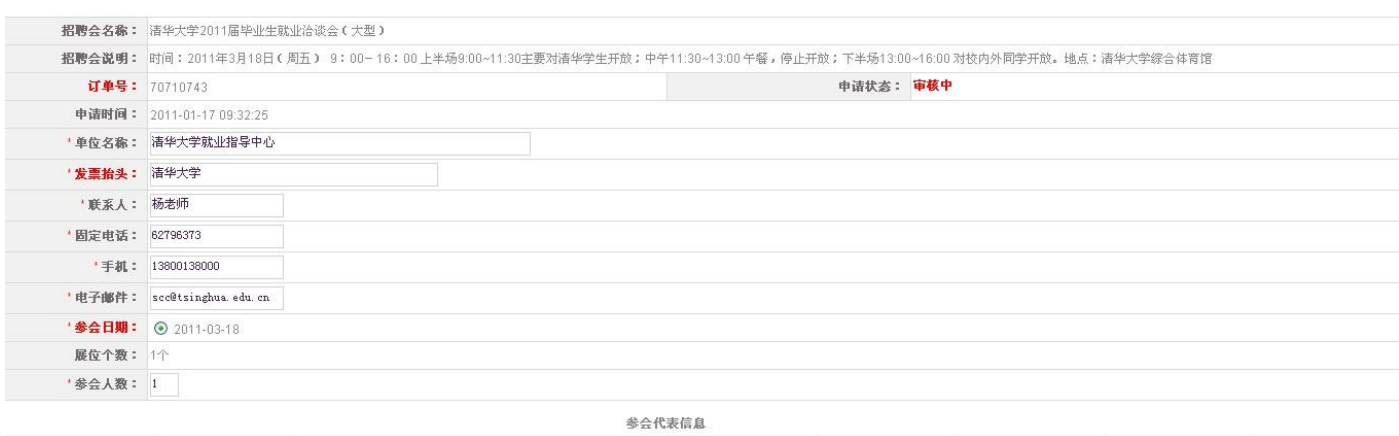

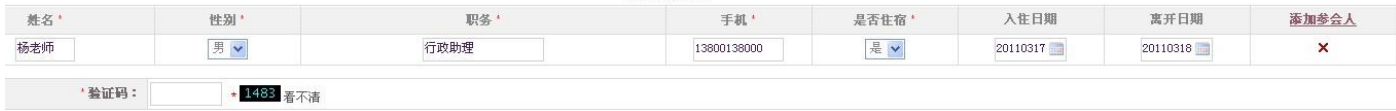

### 五、 确认无误后**,**提交报名信息,请牢记您申请的订单号,并**"**打印回执**"**

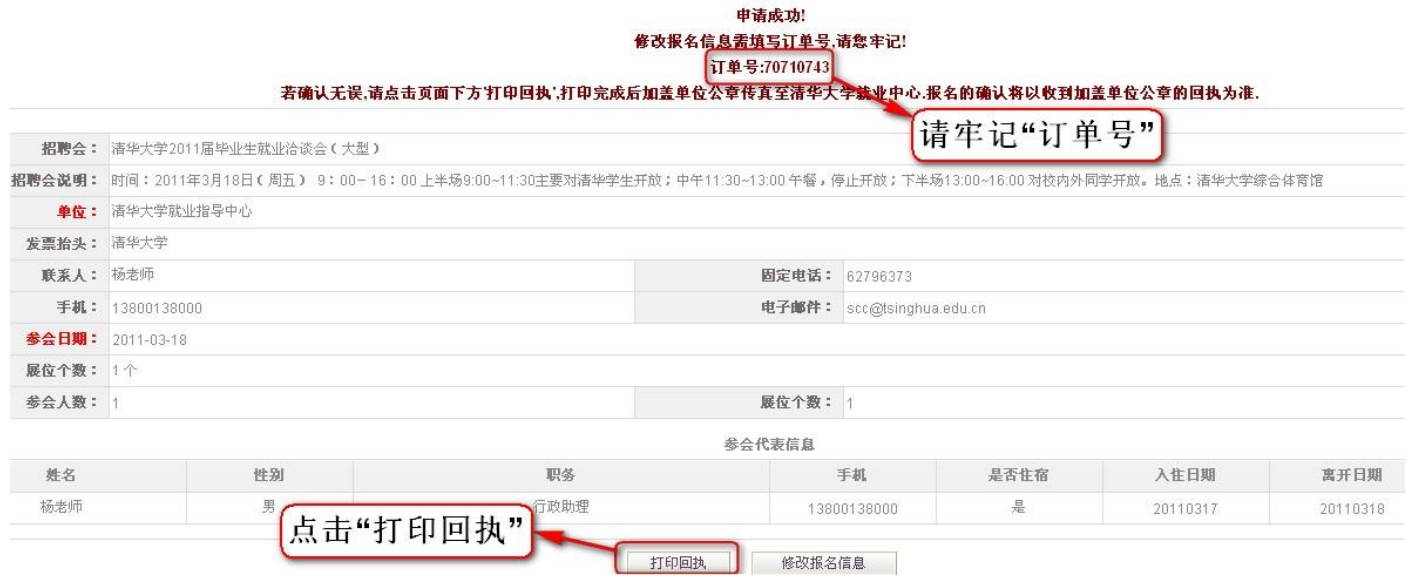

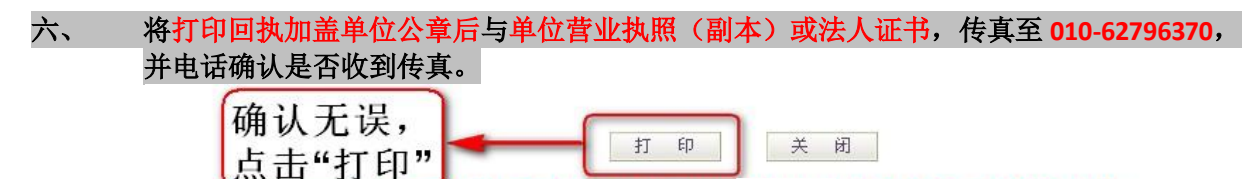

在: 符匹回执打印盖章后传真至010-62796370,并电话确认是否报名成功; 

### 清华大学2011届毕业生就业洽谈会(大型)参会回执

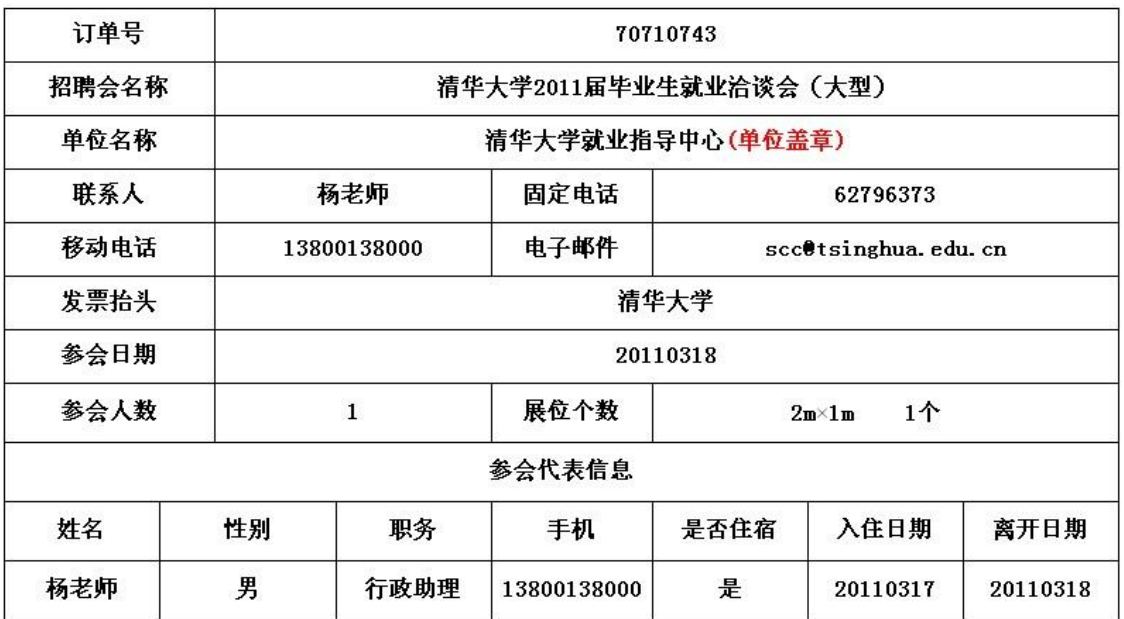

清华大学就业指导中心制 (2011)

#### 七、 查看是否报名成功,输入 订单号 后,点击**"**查看**/**修改报名**"** 首页/雇主 信息发布 我是雇主  $\overline{ }$ 招聘预定  $\overline{ }$ 生源速览 招聘会预约信息查询 更多▶ 招聘会新闻  $\overline{ }$ 院系介绍 专场招聘会预约信息确认 • 中国西电集团公司宣讲会在我校举行 服务指南 11月11日下午,中国西电集团公司宣讲会在二 订单号 教会议室举行,为毕业生了解中国西电集团公 5211 验证码 司提供了良好的机会。中国西电集团公司(原 > 用人单位服务手册 "西安电力机械制造公司",以下简称"西电 确定 集团")是国务院国资委监管的我国输配电行 业中唯一的一家中央企业。清华大学校友、西 > 招聘活动举办流程 电集团公司副总经理杨宝林率领西电集团下属 中大型校园招聘会 26家子公司来清.. > 招聘信息发布流程 订单号 验证码 2165 • 广西定向清华选调座谈会召开 > 笔试面试举办流程 2013-11-11 查看修改报名 进入报名 ● "长春市2014年专业技术岗位公务员"清华大学推介会举行 2013-11-11

## 八、 在大中型招聘会报名信息修改界面下,申请状态为成功,说明您已经报名成功!

#### 若确认无误,请点击页面下方'打印回执',打印完成后加盖单位公章传真至清华大学就业中心.报名的确认将以收到加盖单位公章的回执为准.

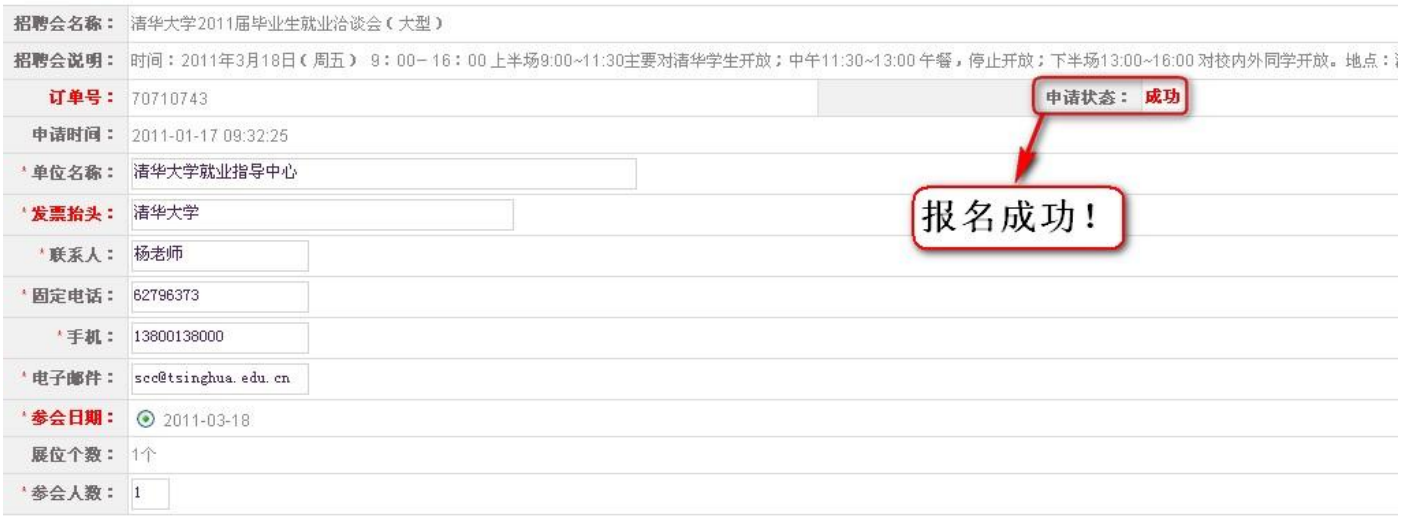